This guide details a few important functions of FRANZ LISP and COMMON LISP.

Note, that all predefined (i.e., built-in) function and symbol names in FRANZ LISP are in lower case. That includes nil and t. In COMMON LISP, however, they are defined in upper case. The expression reader converts all symbols to upper case, so that you may use either upper or lower case in your programs.

#### Intrinsic Functions

These are the functions which come predefined, and are available at sign-on to LISP. This is not a complete list. Functions that are specific to FRANZ LISP are marked with [F], whereas functions that are specific to COMMON LISP are marked with [C].

#### 1 S-expression manipulation

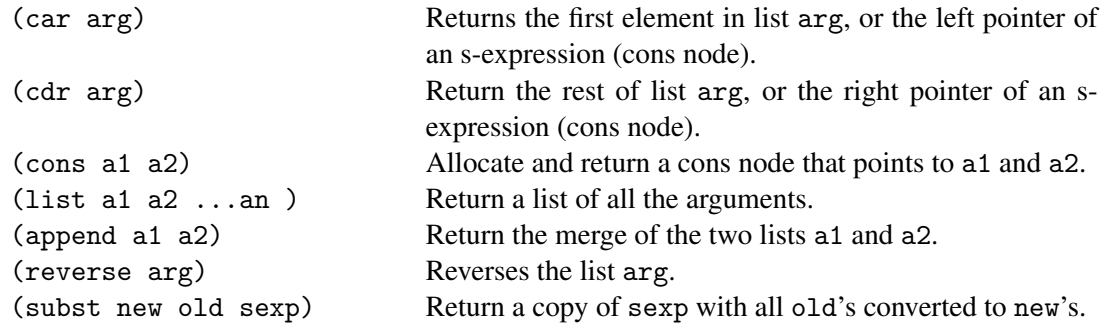

#### 2 S-expression predicates

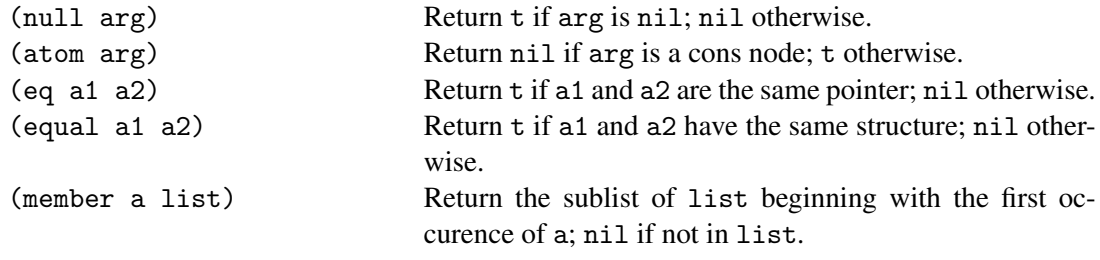

#### 3 Logical functions

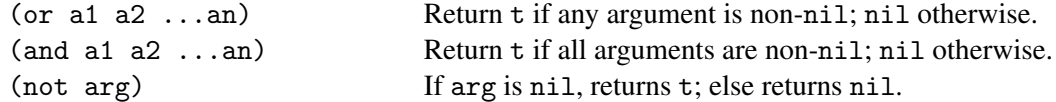

# 4 Control and program functions

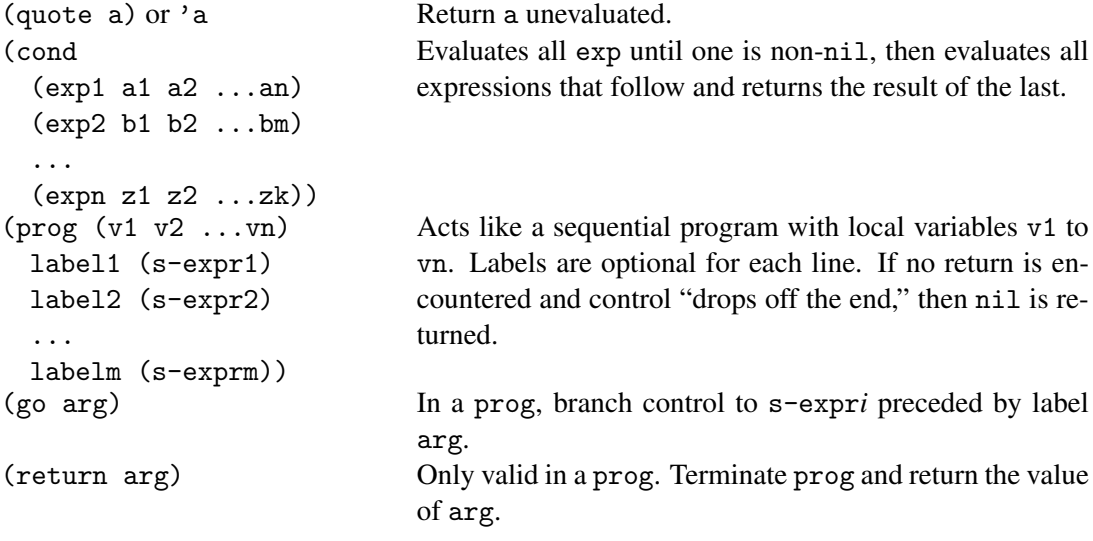

# 5 I/O Functions

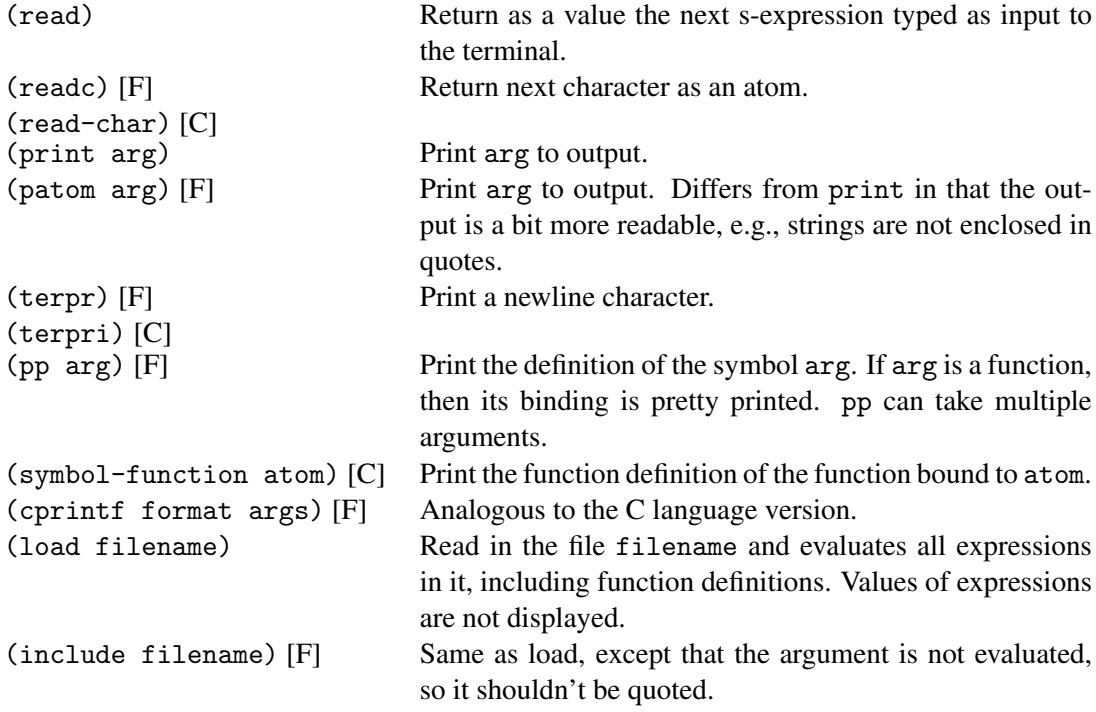

### 6 Arithmetic Functions

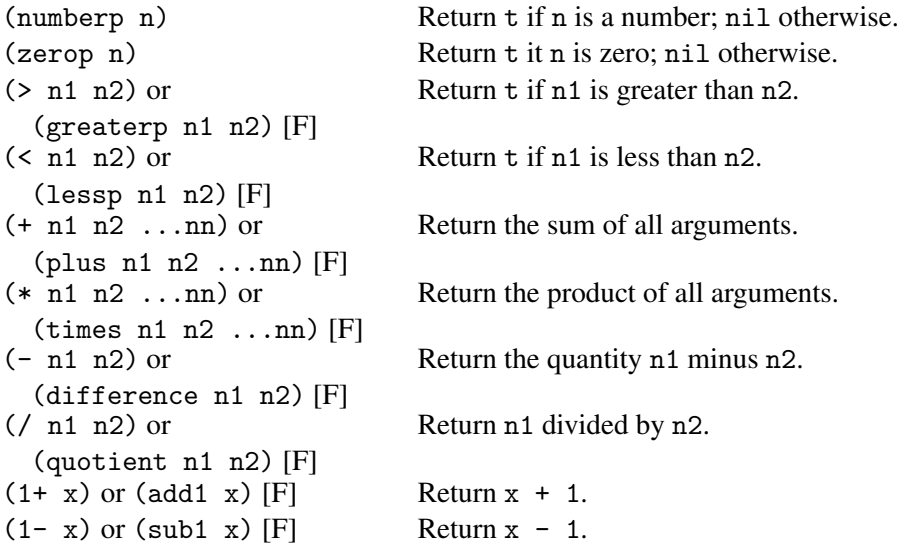

## 7 Function Definition and Value Assignment

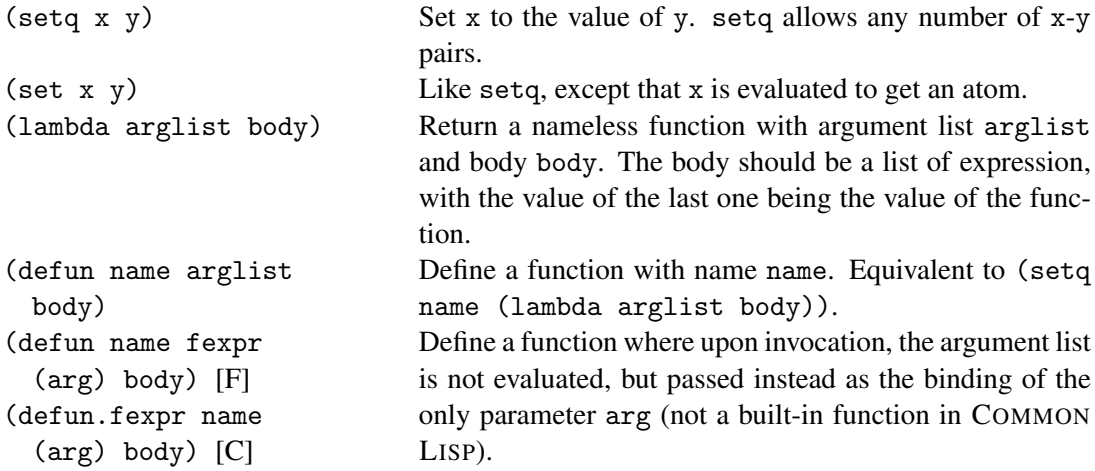

### 8 Atom Manipulation

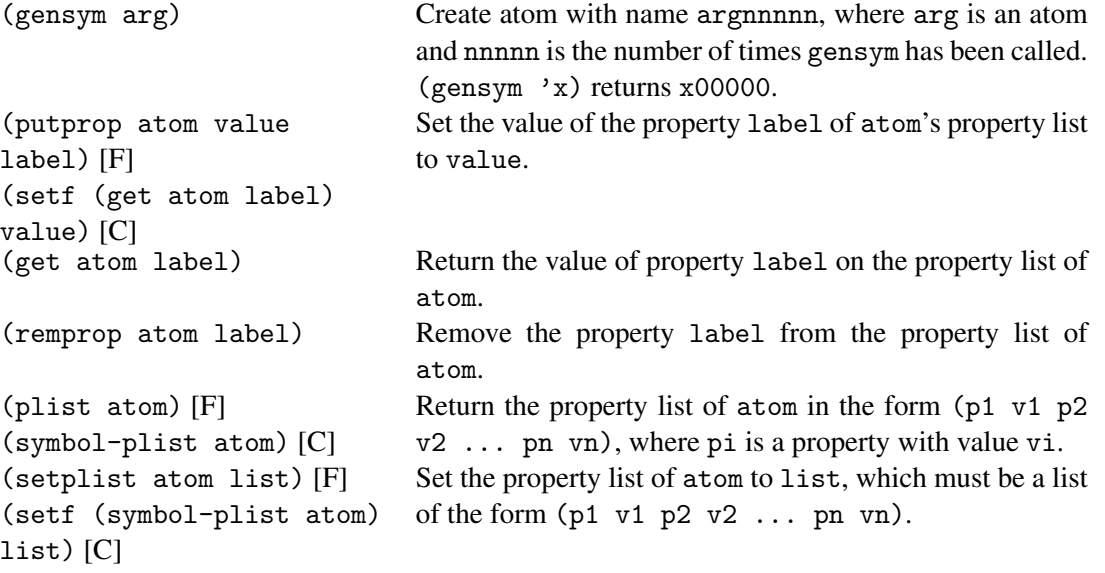

### 9 Other useful functions

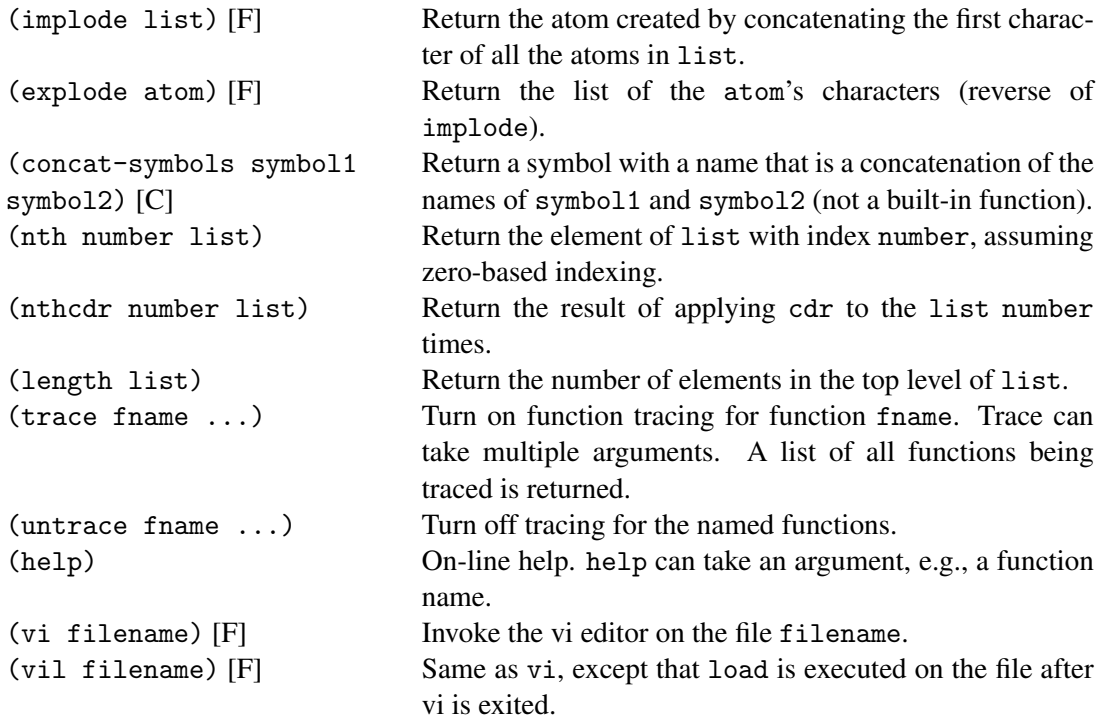

## 10 More hints

In order to invoke the emacs editor instead of vi in FRANZ LISP, use the following functions em and eml instead of vi and vil, respectively:

```
(defun em fexpr (x) (exvi 'emacs x nil))
(defun eml fexpr (x) (exvi 'emacs x t))
```
To save the output of your program into a file, you can use the UNIX command script. To use it, first execute script, then produce the output you want to save, and, finally, execute exit in the shell. At that point, the output will be in the file typescript, which you can then edit and print.

The COMMON LISP functions defun.fexpr and concat-symbols that were mentioned above are not a built-in functions. Their definition follows. The functions trace.fexpr and untrace.fexpr are used to trace and untrace fexpr functions.

```
(defmacro defun.fexpr (funname varlist &rest expr)
  (let ((ffunname (concat-symbols funname '.fexpr)))
    '(progn
      (defun ,ffunname ,varlist ,@expr)
      (defmacro ,funname (&body args)
        (list ',ffunname (list 'quote args))))))
(defun fexprlist (el)
  (if (null el) nil
    (cons (concat-symbols (car el) '.fexpr)
          (fexprlist (cdr el)))))
(defmacro trace.fexpr (&body funname)
  (cons 'trace (fexprlist funname)))
(defmacro untrace.fexpr (&body funname)
  (cons 'untrace (fexprlist funname)))
(defun concat-symbols (sym1 sym2)
  (intern (concatenate 'string (string sym1) (string sym2))))
```